*"2015 - )l1io áe[q3icentenario áe! Congreso áe ros ,\*e6[os Li6res"*

1

I I ! I

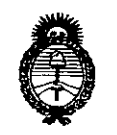

*~inisterio áe Safuá Secretaria áe Pofíticas, q¡ggufación e Institutos A.:N.M.A.T DISPOSICIÓN* N°  $\bigotimes_{\mathcal{A}} \mathcal{A} \mathcal{A}$  8 8

BUENOS AIRES, 0 2 NOV 2015

VISTO el Expediente Nº 1-47-19504-13-9 del Registro de esta Administración Nacional de Medicamentos, Alimentos I y Tecnología Médica (ANMAT), y

#### CONSIDERANDO:

Que por las presentes actuaciones la firma Filobiosis S.A. solicita la revalidación y modificación del Certificado de Inscripción en el RPPTM Nº PM-338-14, denominado: Monitor cardíaco implantable, marca Medtronic.

Que lo solicitado se encuadra dentro de los alcances de la Disposición ANMAT N° 2318/02, sobre el Registro Nacional de Productores y Productos de Tecnología Médica (RPPTM).

Que la documentación aportada ha satisfecho los requisitos de la normativa aplicable.

Que la Dirección Nacional de Productos Médicos ha intervención que le compete.

Que se actúa en virtud de las atribuciones conferida<mark>s</mark> por los Decretos Nº 1490/92, 1886/14 y 1368/15.

#### Por ello;

## EL ADMINISTRADOR NACIONAL DE LA ADMINISTRACIÓN NACIONAL DE MEDICAMENTOS,ALIMENTOS Y TECNOLOGÍA MÉDICA DISPONE:

ARTÍCULO 1º.- Revalídase la fecha de vigencia del Certificado de Inscripción en el RPPTM Nº PM-338-14, correspondiente al producto médico denominado: Monitor cardíaco implantable, marca Medtronic, propiedad de la firma Filobiosis S.A. obtenido a través de la Disposición ANMAT Nº 7433 de fecha 29 de

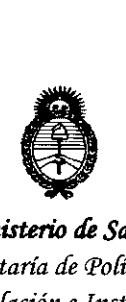

*9dinisterio dé Sa{uá Secretaría áe Pofiticas, '1J,fBul"acióne Institutos jA.N.M.A.T* 

DISPOSICIÓN N° 9 1 8 8

I

diciembre de 2008, según lo establecido en el Anexo que forma parte de la presente Disposición.

ARTÍCULO 2º.- Autorízase la modificación del Certificado de Inscripción en el .<br>RPPTM Nº PM-338-14, denominado: Monitor cardíaco implantable, marca  $\blacksquare$ Medtronic. In the contract of  $\blacksquare$ 

ARTÍCULO 3º.- Acéptase el texto del Anexo de Autorización de Modificaciones el cual pasa a formar parte integrante de la presente disposición y el que deberá agregarse al Certificado de Inscripción en el RPPTM Nº PM-338-14.

ARTÍCULO 4º .- Regístrese. Por el Departamento de Mesa de Entradas notifíquese al interesado y hágasele entrega de la copia autenticada de la presente Disposición, conjuntamente con su Anexo, rótulos e instrudciones de uso autorizados. Gírese a la Dirección de Gestión de Información Técnica para que efectúe la agregación del Anexo de Modificaciones al certificado. Cumplido, archívese.

Expediente Nº 1-47-19504-13-9

DISPOSICIÓN Nº**9 188** fg

DR-LEONARDO VERNA **SUBADMtNISfRl\.OOR NACIONAL** DECRETO N- 1368/2015 **A.lS** *.M.A..* **T.**

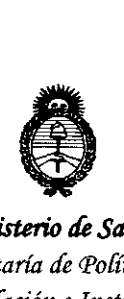

*!Ministerio áe Safutl Secretaría áe Pofíticas, q¡ggul"ación e Institutos A.N.M.A.T* 

#### ANEXO DE AUTORIZACIÓN DE MODIFICACIONES

El Administrador Nacional de la Administración Nacional de Medicamentos, Alimentos y Tecnología Médica (ANMAT), autorizó mediante Disposición N'9 ...l ....8..g, <sup>a</sup> los efectos de su anexado en el Certificado de InsdriPción en el RPPTM Nº PM-338-14 y de acuerdo a lo solicitado por la firma Filobiosis S.A., la modificación de los datos característicos, que figuran en la tabla al pie, del producto inscripto en RPPTM bajo:

Nombre genérico aprobado: Monitor cardíaco implantable.

Marca: Medtronic.

Disposición Autorizante de (RPPTM) N° 7433/08.

Tramitado por expediente N° 1-47-17663/08-1.

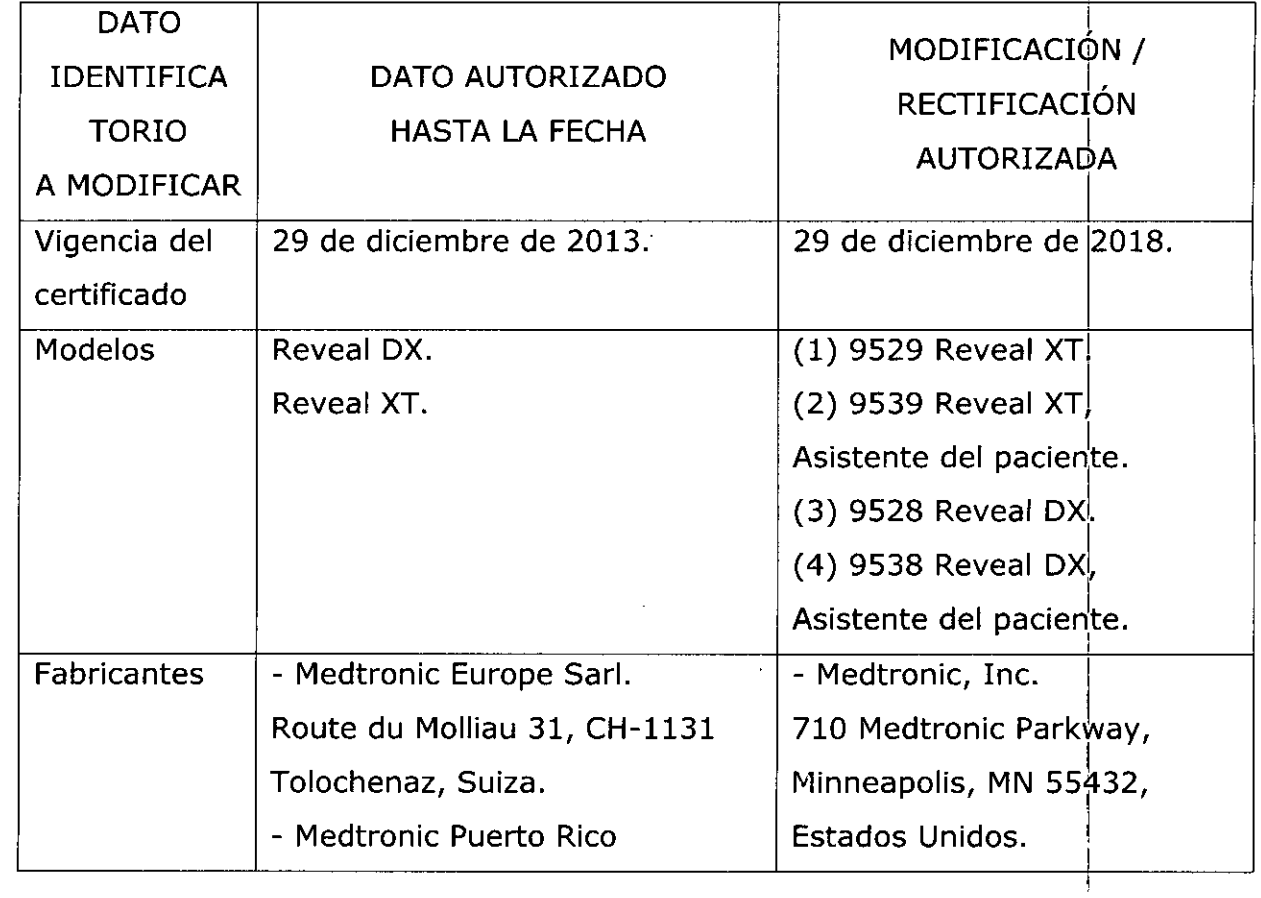

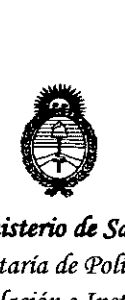

*!Ministerio tfe SaCwf Secretaría áe PoCíticas, '1(ggufacióne Institutos* )l.1V.*'M.)l.* 'T

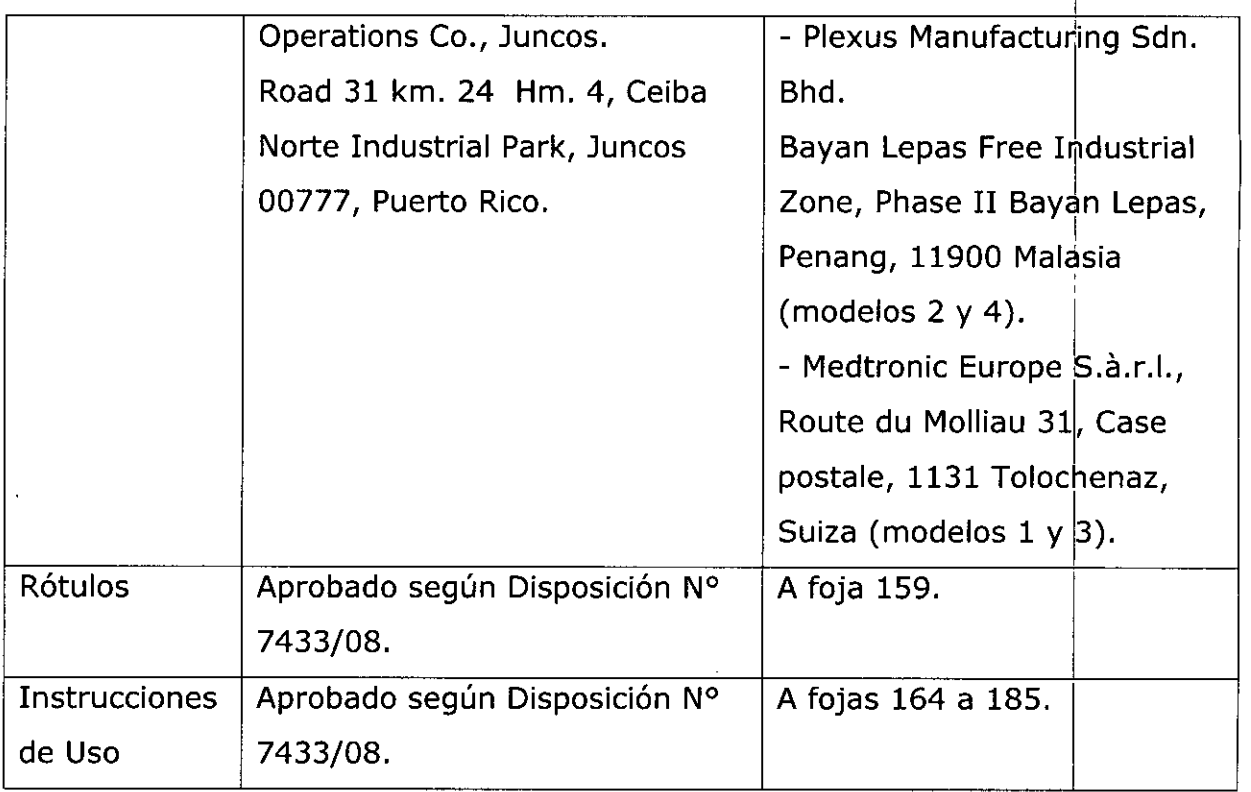

El presente sólo tiene valor probatorio anexado al certificado de Autorización antes mencionado.

Se extiende el presente Anexo de Autorización de Modificaciones del RPPTM a la firma Filobiosis S.A., Titular del Certificado de Inscripción en el RPPT $\vert$ M Nº PM-338-14, en la Ciudad de Buenos Aires, a los días.. $\mathbf{Q}$ ... $\mathbf{Q}$ QV... $2.015$ Expediente Nº 1-47-19504-13-9

DISPOSICIÓN Nº**g 188** 

**DR LEONARDO VERNA BUBADMI ISTRADOR NACIONAL** DECRETO N- 1368/2015 **A.pt.M..A..T.**

# 9188

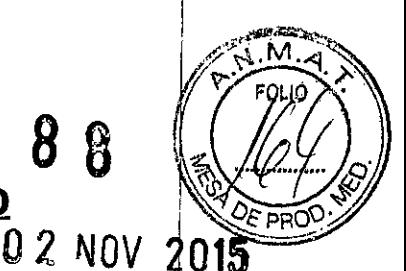

**PROYECTO DE INSTRUCCIONES DE USO** 

#### *Fabricado por*

1- MEDTRONIC, Ine. 710Medtronie Parkway Minneapolis MN55432 Estados Unidos (todos los modelos)

2- Plexus manufaeturing Sdn. Bhd. Bayan Lepas Free Industrial Zone Phase <sup>11</sup> Bayan Lepas Penang Malasia 11900(sie) (modelo 2 y 4)

3- Medtronie Europe Sárl Route du Molliau 31, Case Postale, 1131 Toloehenaz, Suiza (modelos 1 y 3)

*Importado por* Filobiosis S.A.

Domicilio fiscal/comercial: Tucumán 1438 P5 Of. 501 CASA

Te!. +54-11-4372-3421/26

## *A. Medtronic*

- **l-Reveal XT 9529**
- **2- Reveal XT,Asistente del paciente. Modelo 9539**
- **3-Reveal DX 9528**
- **4-Reveal DX, Asistente del paciente. Modelo 9538**

Monitor cardíaco implantable.

CONTENIDO: cada envase contiene: 1 monitor cardíaco implantable, 1 Asistente de paciente y accesorios (parches, cinta para la muñeca del asistente para el paciente, bolsa de transporte, herramienta Vector Check).

CONDICIÓN DEVENTA: "Venta exclusiva a profesionales e instituciones sanitarias"

NO REUTILIZAR, NO UTILIZAR SI EL ENVASE ESTÁ DAÑADO

CONSERVAR POR DEBAJO DE 55 º C $\int_{\mathbb{R}^n}$ PRODUCTO ESTÉRIL | STERILE EO PRODUCTO DE UN SOLOUSO.  $\sqrt{2}$ 

LEA LAS INSTRUCCIONES DE USO

#### Descripción:

El monitor cardíaco implantable es un dispositivo programable que monitoriza de forma continua el ECG y otros parámetros fisiológicos del paciente. El monitor cardíaco implantable Reveal permite registrar datos

E. El monitor cardíaco implantat CARLOS MARTINEZ<br>"PRESIDENTE

OBIOS ຂ ຂ MN 12620

٨A

8

cardíacos en respuesta a la activación del' paciente y a las arritmias que hayan detectado de fonna automática por el dispositivo.

El Reveal está diseñado para registrar automáticamente la existencia de arritmias en un paciente. se puede entender por arritmia, una taquiarritmia auricular/fibrilación auricular (TA/FA), bradicardia, asistolia o taquiarritmia ventricular (rápida). Por otro lado, el paciente puede activar el Monitor cardíaco Implantable Reveal para que éste pueda registrar el ritmo cardíaco del paciente durante episodios sintomáticos.

El sistema Reveal consta de 3 componentes principales. Ver figura 1.

 $\frac{1}{\sqrt{2}}$ Figura 1. Componentes del sistema ••••••<br>Clinica **FED-6** / **---** <sup>~</sup> •..•. - - Monitor cardíaco implantable Reveal de Medbronic: El Monitor cardíaco

Reveal es un dispositivo pequeño sin cables que se implanta normalmente bajo la piel del tórax. Los dos electrodos que se encuentran en el cuerpo del dispositivo monitorizan deforma continua el ECG subcutáneo del paciente. La memoria del dispositivo tiene una capacidad de almacenamiento de hasta 22,S min. de registros de ECG de episodios activados por el paciente y de hasta 27 min. de registros de ECG de arritmias detectadas deforma automática por el dispositivo.

Programador Medtronic CareLink: El programador se utiliza para la configuración del Monitor cardíaco Implantable Reveal para la detección de arritmias. Además, pennite al médico ver, guardar o imprimir la información almacenada.

FILOBIOSIS S.A.

-

**Dra. GRANIELA REY<br>DIRECTOR : TECNICA I**X TECNICA **FILOBIOSIS S.** MN: 12620

Asistente de paciente Reveal (Activador): El Asistente de paciente es un dispositivo de telemetría portátil alimentado por pilas que permite al paciente registrar Informaci6n cardíaca en el Monitor cardíaco Reveal tras haber experimentado síntomas relacionados con un posible evento cardíaco.

9

M

Existen dos modelos de asistente para el paciente Reveal, uno cuenta con una función de interrogación que permite al paciente comprobar su dispositivo y recibir una notificación cuando ha ocurrido una arritmia o cuando ha cambiado el estado del dispositivo y el otro es sin función de interrogación.

#### INDICACIONES:

El Monitor. cardíaco implantable Reveal es un sistema de monitorización implantable, activado tanto por el paciente como de manera automática, que registra un ECG subcutáneo; este Monitor se indica en los casos siguientes:

- •• Pacientes con síndromes clínicos o situaciones con mayor riesgo de arritmias cardíacas.
- •• Pacientes que experimentan síntomas transitorios que pueden sugerir una arritmia cardíaca.

#### CONTRAINDICACIONES:

La implantación del Monitor cardíaco implantable Reveal no tiene contraindicaciones conocidas. Sin embargo, el estado médico concreto del paciente puede dictar la tolerancia o no de un dispositivo subcutáneo Implantado deforma crónica.

#### PRECAUCIONES:

 $\alpha$ 

#### Efectos de las interferencias eléctricas

CARLOS MARTINE;:: , PRESIDENTT ///

El Monitor cardíaco implantable Reveal está diseñado para monitorizar y almacenar datos de ECG y para recibir señales de radio del cabezal de , programación y el Asistente de paciente. Puesto que el Monitor cardíaco Implantable Reveal se comunica con el cabezal de programación y el Asistente de paciente por medio de telemetría de radio frecuencia, determinados tipos de

 $\mathscr{D}_\mathrm{a}$ . GRACIEL

**ECTORA TECNICA** OBIOSIS S.A. **M**: 1262

interrupciones Interferencias electromagnéticas (EMI) pueden causar interrupciones  $\mathscr{P}(\mathcal{A}, \mathcal{M}, \mathcal{A})$ temporales de la telemetría, activar una detección de episodios inadecuada/ alterar los datos almacenados en la memoria o provocar una reposición<sup>1</sup> eléctrica del Monitor cardíaco implantable Reveal (consulte "Reposición del dispositivo"). El dispositivo funcionará normalmente tan pronto como el paciente se aleje de la fuente de Interferencia. El Monitor cardíaco implantable Reveal no debería resultar afectado por el funcionamiento normal de equipos eléctricos tales como teléfonos móviles, electrodomésticos, herramientas eléctricas de talleres mecánicos, hornos microondas, motores de combustión intema encendidos por chispa, sistemas de transmisión de radiofrecuencia o sistemas de transmisión de frecuencia de microondas. Aunque la mayoría de las Interferencias se filtran, en el medloambiente existen algunas señales que tienen características similares a las señales emitidas por el cabezal de programación o el Asistente de paciente o que podrían interferir de otra forma en el funcionamiento del Monitor cardíaco implantable Reveal.

Las posibles fuentes de interferencias en los entornos doméstico y laboral Incluyen las siguientes:

**Sistemas de seguridad de los aeropuertos:** Es Improbable que los sistemas de seguridad de los aeropuertos Interfieran en la monitorización y la recopilación de datos. Sin embargo, la carcasa metálica del Monitor cardíaco , implantable Reveal podría hacer que se dispare un detector de metales. Por tanto, antes de atravesar un sistema de seguridad, los pacientes deberían Informar al personal de seguridad de que llevan un dispositivo metálico Implantado. Asimismo, el uso de un detector de metales manual por parte del un operador de seguridad puede activar una detección de episodios Inadecuada.

**Equipos de Control electrónico de articulos (EAS):** Los equipos EAS no deberían afectar a la recopilación de datos, aunque podrían activar unal detección de episodios Inadecuada. Es aconsejable que los pacientes *nd* permanezcan cerca ni se apoyen contra los sistemas antirrobo, sino que los atraviesen a un paso normal.

ellogiosis <sup>CARLOS</sup> MARTINEZ<br>PRESIDENTE

Drs. GRANIELA REY DIRECTORA TECNICA **MIN: 12020** 

'@ "i (6', o

 $\mathbb{Z}$ .  $\mathbb{Z}$ 

**Placas de inducción:** El Monitor cardíaco implantable Reveal puede detecta los impulsos electromagnéticos emitidos por las placas de inducción, los cuales  $\mathscr{M}$ e HFO $i$ . podrían interferir temporalmente en la recopilación de datos. Para reducir al mínimo el riesgo de interferencias, el paciente debe asegurarse de que la sartén que esté sobre la placa en el momento de encender o apagar las zonas de calentamiento sea adecuada para Inducción.

**Equipos industriales:** Se debe monitorizar inicialmente a los pacientes que utilicen equipos de soldado por arco eléctrico, antenas de difusión, grupos electrógenos, líneas de transmisión, equipos de alto voltaje u otras fuentes de corriente eléctrica alta, o que trabajen cerca de ellos, para comprobar la' existencia de interferencias con el funcionamiento del Monitor cardíaco Implantable Reveal XT.

**Transmisores de radio:** Es aconsejable mantener una distancia mínima entre la antena y el Monitor cardíaco implantable Reveal en el caso de dispositivos que transmitan a través de una antena. Los tipos de transmisor de radio que pueden afectar a la recopilación de datos incluyen los transmisores de 2 vías (mantenga una distancia de 15 cm),transmisores portátiles (mantenga una distanda de 30 cm) y transmisores de radio aficionados (mantenga una distancia de 2,75 m.

**Equipos de comunicación inalámbrica:** Puede producirse una Interacción entre el equipo de comunicación inalámbrica (por ejemplo, teléfonos inalámbricos o móviles, localizadores, PDA, ordenadores portátiles con tecnología Wi-R y dispositivos Bluetooth) y el funcionamiento del Monitor cardíaco implantable Reveal. Entre los posibles efectos se pueden incluir Interrupdones de la telemetría, activación de una detección de episodios inadecuada o alteración de los datos almacenados en la memoria. La siguiente Información proporciona una directriz general para los pacientes que utilizan equipos de comunicación inalámbrica:

.• Mantenga una distancia de 15 cm entre el equipo y el dispositivo Implantado. Cuando se utilicen teléfonos celulares portátiles y móviles, tenga en cuenta que éstos generalmente transmiten a una potencia superior !

que los modelos manuales. Para los teléfonos que transmitan a más de 3 W,i *i a* de 3 W,i *o arlos MARTINEZ* PRESIDEN<sup>-</sup>

 $re$   $CR$ ACIELA REY **DIRECTORATECHICA FILOBOSIS S.A. MN 12620** 

**V** 

Q

se aconseja mantener una distancia mínima de 30 cm entre la antena y el dispositivo implantado.

,...:::-~

 $9186$  .

'a. GRACIELA REY DIRECTO ANTECNICA FILO3 2SIS S.A. MN 12620

- .• UtIlice el teléfono móvil en el oído más alejado del dispositivo Implantado.
- .• No lleve un teléfono u otro dispositivo de transmisión en un bolsillo a la altura del pecho o en el cinturón sobre el dispositivo Implantado o a menos de 15 cm de distancia de él porque algunos dispositivos emiten señales cuando están encendidos, aunque no se utilicen (por ejemplo, teléfonos móviles en el modo en escucha o en espera). Guarde el dispositivo en un sitio alejado del lugar del implante.

#### **Peligros de los tratamientos hospitalarios y médlclos**

La influencia de equipos médicos en el funcionamiento del dispositivo varía considerablemente en función del tipo de unidad y ios niveles de energía empleados. En aquellas situaciones en las que los riesgos son conocidos, interrogue siempre al dispositivo y guarde los datos antes del procedimiento, y posteriormente compruebe el funcionamiento del dispositivo. Es probable que los siguientes procedimientos médicos constituyan fuentes de Interferendas o resulten peligrosos:

**Dlatennla:** No debe utilizarse diatermia terapéutica en la zona del Implante en pacientes que tengan un dispositivo Reveal, ya que los efectos del calor pueden provocar daños en los tejidos.

**Elec:bocauterlo y ablad6n por radiofrecuencia** (RF): El eIectrocauterio o la ablación RF pueden afectar temporalmente a la recopilación de datos o causar la reposición eléctrica del Monitor cardíaco implantable Reveal (consulte "Reposldón del dispositivo").

Desfibrilación externa: No coloque las paletas de desfibrilación directamente sobre el dispositivo y trate de evitar que éste quede entre las paletas durante la [ realización de la desfibrilación. La desfibrilación puede provocar daños en los tejidos, la reposición del dispositivo o la pérdida de datos almacenados. Es aconsejable comprobar el funcionamiento del dispositivo tras la desflbrllaclón.

**Marcapasos y desfibriladores Implantados:** Para reducir al mínimo la posibilidad de que el cabezal de programación y la telemetría interfieran con un

 $e\dot{\phi}$ CARLOS MARTINE<br>PRESIDENTE

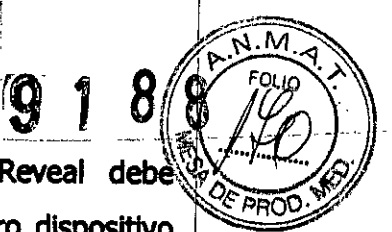

marcapaso o desfibrilador, el Monitor cardíaco implantable Reveal debe Implantarse como mínimo a 7,5 cm de distancia de cualquier otro dispositivo Implantado. No coloque el Asistente de paciente ni el cabezal de programación directamente encima de un dispositivo Implantado no fabricado por Medtronic mientras la aplicación Reveal esté activa.

**Nota:** SI el paciente tiene implantado un mareapaso o desfibrilador, además del Monitor cardíaco implantable Reveal, el ritmo del corazón estimulado puede afectar a la detección automática de los episodios de arritmia del Monitor.

Litotricia: La litotricia puede causar daños permanentes en el Monitor cardíaco implantable Reveal si éste se encuentra en el punto focal del haz de litotricia. Si es necesario realizar una litotricia, mantenga el punto focal del haz de la litotricia a una distancia mínima de 5 cm del Monitor cardíaco implantable Reveal. Es aconsejable comprobar el funcionamiento del dispositivo tras la litotricia.

## **Formact6n de Imágenes por resonancia magnética (MRI): Condiciones de uso de MRI**

/MR

Dependiente de MRI - Se ha demostrado que el Monitor cardíaco insertable Reveal DX no representa ningún pelígro conocido en un entorno MR especificado siempre. que se se respelen las condlclones de uso que se Indican en esta sección.

Pruebas no clínicas han demostrado que el Monitor cardíaco implantable Reveal es seguro en el entorno MRI cuando se utiliza de acuerdo con las instrucciones que se proporcionan en esta sección.

El Monitor cardíaco implantable Reveal se puede explorar sin peligro en los pacientes en las condiciones siguientes:

- .• El Imán cilíndrico cerrado con campo magnético estático debe ser de 1,5 Tesla (T) 6 3,0T.
- .• Los sistemas con gradientes de cuerpo completo con una especiflcaclón de rapidez de respuesta del gradiente deben ser de ≤200 T/m/s.
- .• El índice de absorción específlco (Specific Absorption Rate, SAR) de cuerpo completo informado por el equipo MRI debe ser de S2,O W/kg; el SAR de cabeza informado por el equipo MRI debe ser de ≤3,2 W/kg.
- .• La duración Ininterrumpida de la exploración activa (cuando la radiofrecyencia (RF) y los gradientes están activados) sobre el tórax durante

FILOJjlIOSIS,S.A *C-<;::¿ (~.* <sup>CARLOS</sup> MARTINE

**Ora GRACIFILA PER FILOBIOSIS S.A.** N. 12620

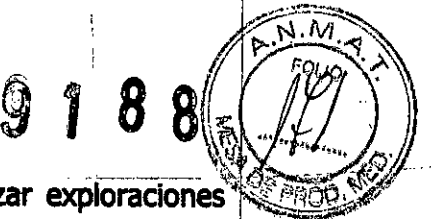

 $\sim$  MRI no debe superar los 30 min. Si es necesario realizar exploraciones adicionales de más de 30 mln de duración, de debe guardar un periodo de espera de al menos 10 min.

En pruebas no clínicas, el dispositivo produjo un aumento de la temperatura Inferior a 4° C.

se utilizó un SAR medio de cuerpo completo máximo durante un periodo de exploración de 30min. En el dispositivo de 1,5. T (fabricante Phillps, Modelo Intera, Manual para el médico versión de software 2.1.3.2, Intensidad de campo 81 de 4,5 µT), se empleó el nivel de SAR máximo de 4,0 W/kg, que se mostró en la consola del explorador MRI. En el dispositivo de 3 T(fabricante Phillps, Modelo Achleva, versión de software 2.1.3.2, Intensidad de campo 81 de 1,6 µT), se empleó un nivel máximo de 0,9 W/kg, que se mostró en la consola del explorador MRI.

## Informad6n general sobre los procedimientos MRI

Tipos de campos electromagnéticos generados por los sistemas MRI: Un sistema MRI produce 3 tipos de campos electromagnéticos que pueden Interactuar con los dispositivos implantados. Estos 3 campos son necesarios para producir una imagen MRI. Los 3 campos se definen de la siguiente forma: campo magnético estático: Éste es un campo magnético no variable estable que siempre está activado, aunque no se esté realizando una exploración.

campos magnéticos con gradientes: Estos campos magnéticos de impulsos de baja frecuencia sólo están presentes durante la exploración. El equipo MRI I utiliza campos magnéticos de 3 gradientes ortogonales para formar la Imagen. Estos campos magnéticos con gradientes varian linealmente dentro del diámetro Interior del imán. En pruebas no clínicas, la máquina de 1,5 T presentó un campo con gradiente espacial de 21 *mT/m* y la máquina de 3 T presentó 80 *mT/m.*

campo RF: Éste es un campo RF de Impulsos que sólo está presente durante la exploración. El campo RF se puede producir por distintas bobinas RF de transmisión, como una bobina de transmisión de cuerpo completo o una bobina de extremidad (por ejemplo, una bobina de transmisión de cabeza).

FILOBIOSIS S.A

A REY RECTORA TECNI<br>FILOBIOSIS S.A. ECNICA MN: 12620

**Bl 8 <sup>8</sup> ,;~~'** n~\.M.:"l

**Posibles interacciones con los dispositivos Reveal implantados en el** entorno MRI: El diseño y las condiciones de uso del Monitor cardíaco  $\mathbb{R}$ Implantable Reveal (consulte la Sección "Manejo y Eliminación) limitan las posibles interacciones que se describen esta sección. El paciente podría notar los efectos descritos, pero éstos no le producirán lesiones ni daños en el dispositivo.

**Interaa:lones de los campos magnéticos y RF:** El material magnético de un dispositivo implantado puede producir un efecto de fuerza, vibración y torsión debido al campo magnético estático y los campos magnéticos con gradientes producidos por un escáner MRI.

El campo magnético con gradientes y el campo RF modulado pueden Inducir corrientes y voltajes en el dispositivo. Esto podría dar como resultado calentamiento del tejido, estimulación nerviosa o tensión eléctrica sobre los componentes del dispositivo.

El campo magnético con gradientes y el campo RF modulado pueden Indudr voltajes en los circuitos de detección. Ello puede afectar a la detección de eventos y, por tanto dar como resultado el registro de datos incorrectos por parte del Monitor cardíaco implantable Reveal. Se describen las precauciones de funcionamiento, anteriores y posteriores al MRI para evitar información potencialmente engañosa.

**ArtefadDs y distorsión de la Imagen:** El Monitor cardíaco implantable Reveal causa distorsión de la imagen en las zonas de la misma que rodean al dispositivo implantado. Los artefactos y la distorsión de la imagen que son resultado de la presencia del dispositivo dentro del campo de visión se deben tener en cuenta a la hora de seleccionar el campo de visión y los parámetros deformación de imágenes (consulte la Sección"Procedimiento MRI - calidad de la imagen").

#### **Contraindicaciones de MRI**

i"

Aunque el Monitor cardíaco implantable Reveal se considera seguro con reservas cuando se utiliza en el entorno MRI en las condiciones especificadas, otros dispositivos implantados o el estado médico de cada paciente podrían

¡'ILOBIOSIS S.A **CARLOS MARTINE** 

Dκ ABRA DIRECTORATECNICA<br>FILOBIOSA: S.A.<br>MN: 12610 A REY

**afectar a la seguridad y hacer preciso un examen adicional. Cuando proceda, se transmit of the sequridad y hacer preciso un examen adicional. Cuando proceda, se that the sequridad y hacer preciso un examen adicional. Cuan** deben consultar los manuales de usuario de los otros dispositivos implantados, incluidos los cables abandonados, antes de realizar la exploración MRI.

El procedimiento MRI está contraindicado en pacientes con un Monitor cardíaco Implantable Reveal que lleve implantado menos de 6 semanas. El período de espera tras la implantación de 6 semanas permite tiempo suficiente para la curación de la herida y la bolsa del implante y reduce al mínimo el efecto de "tirón" en el dispositivo causado por los campos magnéticos.

El procedimiento MRI está contraindicado en pacientes con un Monitor cardíaco Implantable Reveal implantado en un lugar distinto de la reglón subcutánea del tórax.

## **Posibles eventos adversos de MRI**

FILOBJOSIS S.A.

L

Un Monitor cardíaco implantable Reveal implantado puede estar sujeto a interacciones en el entorno MRI. El diseño del dispositivo reduce los posibles efectos adversos resultantes de estas interacciones hasta un nivel aceptable. Sin embargo, los pacientes pueden notar ligeras molestias debidas al calentamiento del tejido o "tirones".

El entorno MRI puede afectar a la capacidad del dispositivo para detectar ritmos cardíacos Irregulares y, por tanto, la información de diagnóstico recopilada durante el procedimiento MRI puede estar alterada.

## AdvertencIas **y precaudones sobre MRI especificas de radioIogfa**

**Requisitos del equipo MRI:** Los requisitos del equipo MRI listados en esta sección se deben cumplir durante todos los procedimientos MRI realizados en pacientes que lleven un Monitor cardíaco implantable Reveal implantado. Si no está seguro de las prestaciones de su máquina MRI, póngase en contacto con su fabricante.

**Casificadones de los equipos MRI compatibles:** La seguridad y la fiabflidad de los dispositivos Reveal se han evaluado In vitro utilizando un equipo MRI con las siguientes características de funcionamiento:

> ਾa. c∖ **DIREC**

**TECHN** <u>vosis s.</u>

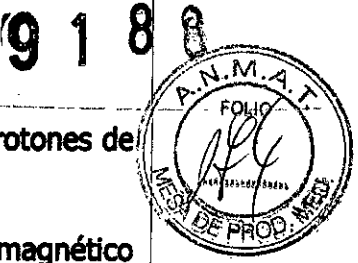

I

- $\blacktriangleright$  Equipo deformación de imágenes por resonancia magnética con protones de $i$ hidrógeno <sup>y</sup> un campo magnético estático de 1,ST <sup>y</sup> 3,OT. ~~ *:'f..;:'''~'4i'* ¡
- .• Frecuencia de excitación RF aproximada de 64 MHz en un campo magnético '.. estático de 1,ST y de 128 MHz en un campo magnético estático de 3T.
- + Sistemas de Imán cilíndrico cerrado.
- .• Sistemas con gradientes de cuerpo completo con una especificación de rapidez de respuesta del gradiente de 200T/m/so menos<sup>1</sup>.

#### **Requisitosdel procedimiento MRI**

**EILOBOSISSA** *PRESIDENT"*<br>PRESIDENT"

**Potencia RF del MRI:** El SAR de cuerpo completo informado por el equipo MRI debe ser S2,O *W/kg.* El SAR de cabeza informado por el equipo MRI debe . ser ≤3,2 W/ka.

lla verdadera IImltaci6n de los campos magnéticos con gradientes, necesarios para la explorad6n segura de los padentes, es que la velocidad de cambio máxima *(dB/dt)* de estos campos a la que se expone al paciente debe estar en el rango de 30-60 T/s. El Monitor cardíaco implantable Reveal se ha evaluado in vitro por medio de equipos de comprobación con una velocidad de cambio de campo magnético con gradientes de 100 T/s. Puede que el campo magnético con gradientes máximo *(dB/dt)* que el sistema con gradientes produdrá durante una , exploración no se informe a través de la consola de MRI o en las especificaciones del equipo MRI. Por tanto, el requisito del equipo MRI anterior que limita las exploraciones a sistemas con gradientes de cuerpo completo con una especificación de velocidad de respuesta de gradiente de *20f1r/m/so* menos es un medio alternativo para garantizar que el sistema con gradientes no produzca niveles de campo magnético con gradientes que puedan causar lesiones al padente. Solamente se admite el uso de un sistema con gradientes de cuerpo completo que supere la especificación de velocidad de respuesta de gradiente de 200T/m/so cualquier tipo de sistema con gradientes para un fin espedal si se puede verificar que el campo magnético con gradientes : máxlmo(dB/dt) al que se expone el dispositivo es de 100 *T/s* o inferior.

**Bobinas locales o de superficie:** Si se necesitan bobinas locales o de superficie, se deben cumplir los requisitos siguientes:

- .• No utilice una bobina de transmiSión local, de intervención o de superficie sobre o cerea de la región del tórax, el tronco o el hombro del paciente. se permite una bobIna sólo de recepción local o de superficie.
- $\blacklozenge$  No se deben utilizar bobinas de volumen o superficie para extremidades.

**Duración total de la exploración sobre el tórax: La duración** ininterrumpida de la exploración activa (cuando la radiofrecuencia (RF) y los

D GYACIE AREY **CORA TECNICA**  $\overline{S}$ sis $\overline{S}$ . A. MN: 12620

7ra. GRACIELA REY IRECTORA TECNICA<br>\FILOBIOSIS S.A. MN: 12620

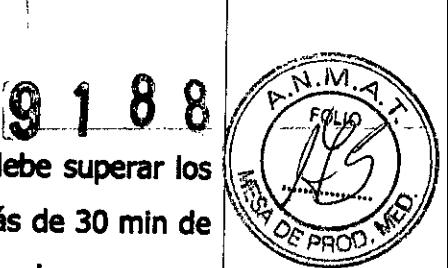

gradientes están activados) sobre el tórax durante la MRI no debe superar los  $\mathbb{Z} \setminus \mathbb{Z}^G$  )  $\mathbb{Z}$ 30 min. Si es necesario realizar exploraciones adicionales de más de 30 min de duración, de debe guardar un período de espera de al menos 10 min.

Duración total de la exploración fuera de la región del tórax: No existen limitaciones sobre la duración de la exploración de zonas fuera de la región del tórax, siempre que el Monitor cardíaco Implantable Reveal no se encuentre en el campo RF.

 $\Delta$  **Precaución:** Aunque las instrucciones para el paciente incluyen llevar el Asistente de paciente consigo en todo momento, no le está permitido Introducirlo en la sala de control de MRI.

#### calidad de la Imagen

La calidad de la Imagen de MRI se puede ver comprometida si la zona de interés está en o cerca del Monitor cardíaco implantable Reveal implantado.

## Advertencias y precauciones sobre MRI específicas de cardlologia

Información del sistema y registros del paciente: Toda la información relevante sobre el Monitor cardíaco implantable Reveal implantado, como nombre de modelo, número de modelo y número de serie, se debe anotar en el registro del paciente. Esto ayudará a comunicar a los médicos de referencia que un paciente lleva un Monitor cardíaco implantable Reveal implantado.

Requisitos de la tarjeta de identificación (ID) del paciente: Se debe proporcionar a todos los pacientes que lleven un Monitor cardíaco implantable Reveal materiales de referencia, como por ejemplo, una tarjeta de identificación. del dispositivo. Estos materiales indican que el paciente puede someterse aun procedimiento MRI y ayudan a comunicar a los médicos a los que se remite al paciente que éste lleva un Monitor cardíaco implantable Reveal.

#### Funcionamiento previo al MRI

COL PLUBIOSIS S.A

Identificación del Monitor cardíaco implantable Reveal: Existen 2 formas de comprobar que un paciente lleva un Monitor cardíaco i Reveal:

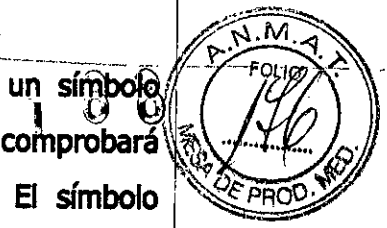

- Todos los dispositivos Reveal implantados llevan incorporado un símbolo  $\ell$  . The  $\ell$ radiopaco. Mediante una radiografía del sistema implantado se comprobará si el dispositivo es un Monitor cardíaco implantable Reveal. El símbolo radiopaco (RAB) está situado en el cabezal del dispositivo. Consulte la Figura para ver el símbolo radlopaco del dispositivo y su localización. Una radiografía Indicará también 51 el paciente tiene algún otro dispositivo implantado.
- •• Los registros del paciente o las tarjetas de Identlflcaclón del dispositivo, si procede, deben estar completos y ser precisos si se van a utilizar para comprobar que el paciente tiene un Monitor cardíaco implantable Reveal y que no lleva ningún otro dispositivo Implantado.

**Figura.** Localización del símbolo radiopaco

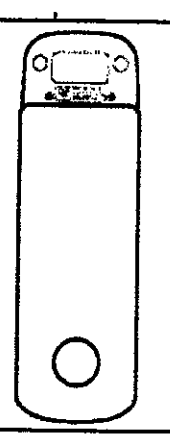

**Preparación de un Monitor cardíaco Implantable Reveal para un procedimiento MRI:** Deben llevarse a cabo las tareas siguientes antes de someter a un paciente con un Monitor cardíaco Implantable Reveal implantado • a un procedimiento MRI:

1. Compruebe que el sistema lleva más de 6 semanas implantado. El período de espera tras la implantación de 6 semanas permite tiempo suficiente para la curación de la herida y la bolsa del Implante y reduce al mínimo el efecto de "tirón" en el dispositivo causado por los campos magnéticos.

2. Compruebe que no haya otros dispositivos implantables. Medtronic no ha comprobado las interacciones con todos los demás dispositivos implantados.

 $e$ -e $\mu$ o, diesneg $_{\rm A}$ CARL9S MARTlNEZ pres<sub>i</sub>bente"

**TORA ILOBIOSIS** MN: 12620

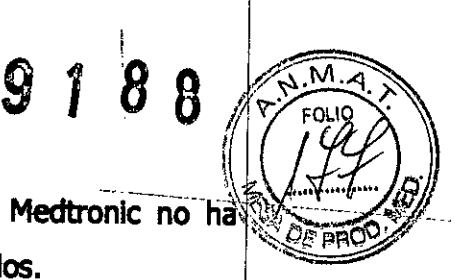

3. Compruebe que no haya cables abandonados. Medtronic no ha comprobado las interacciones con los cables abandonados.

4. Compruebe que se hayan guardado los datos. Antes de inidar el procedimiento MRI, los datos almacenados en el Reveal se deben leer y guardar en disquete por medio del programador. El procedimiento MRI podría alterar los datos registrados en el Monitor cardíaco implantable Reveal.

5. Asegúrese de que el paciente no introduzca el Asistente de paciente en la sala de control de MRI (sala de imán).

ó. **Precaución:** No introduzca el programador Medtronic careUnk en la sala de control de MRI (sala de imán). No es seguro ante MRI.

#### **Durante el funcionamiento de MRI**

**Consideraciones sobre radiología durante la exploración MRI:** artefactos y distorsión de la imagen: El Monitor cardíaco implantable Reveai causa distorsión de la Imagen en las zonas que rodean al dispositivo implantado (consulte la Sección "Procedimiento MRI - calidad de la imagen"). Los artefactos y la distorsión de la Imagen que son resultado de la presencia del dispositivo dentro del campo de visión se deben tener en cuenta a la hora de seleccionar el campo de visión y los parámetros deformación de imágenes. Estos factores también se deben considerar a la hora de interpretar las imágenes MRI.

#### **Fundonamiento posterior al MRI**

COARLOS MARTINEZ (

Cuando el procedimiento MRI haya finalizado, compruebe los parámetros programados del Monitor cardíaco Reveal por medio del programador. Borre los datos recopilados durante el procedimiento MRI porque éste podría haber afectado temporalmente a la detección de eventos y al registro del Monitor Reveal.

Nota: Los datos de tendencias de Cardiac Compass no se pueden borrar y podrían mostrar irregularidades en el momento del procedimiento M I'ILOBIOSIS S.A.

 $\left\{ \cdot \right\}$ .

<0,\ "" ''-------" ,"'¡: 1:1&-Pf'\CJ":' **Radioterapia:** La exposición del dispositivo a niveles terapéuticos de radiación ionizante (como la producida por las máquinas de cobalto o los aceleradores lineales utilizados para el tratamiento contra el cáncer) puede activar una detección de episodios inadecuada o alterar los datos almacenados en la memoria. Es aconsejable comprobar el funcionamiento del dispositivo tras la radioterapia. Los niveles de radiación superiores a 5 Gy pueden causar daños permanentes en el dispositivo.

**Ultrasonido terapéutico:** Medtronic aconseja no exponer el Monitor cardíaco Implantable Reveal a ultrasonidos terapéuticos porque éstos podrían causar daños permanentes en el dispositivo. Consulte sus preocupaciones específicas acerca de las condiciones de un paciente concreto a su representante local de Medtronic.

**Estimuladores nerviosos eléctricos transcutáneos (TENS):** Los efectos de los TENS utilizados cerca del Monitor cardíaco implantable Reveal dependen del tipo de tren de' impulsos utilizado. Como consecuencia de los posibles efectos en el funcionamiento del dispositivo, no se debe permitir a los pacientes utilizar esta estimulación en casa sin haber establecido claramente con anterioridad que el dispositivo no interfiere con el funcionamiento del Monitor cardíaco Implantable Reveal.

**Rayos X Y fluoroscopla:** La exposición a niveles de diagnóstico normales de rayos X (por ejemplo, una radiografía o TAC) y radiación fluoroscópica no debería afectar al Monitor cardíaco implantable Reveal.

#### ReposIcI6n **del dl\$posItivo**

Determinadas condiciones (entre las que se incluyen, aunque no de forma, exclusiva, un funcionamiento defectuoso del dispositivo, interferencias electromagnéticas, electrocauterio o desfibrilación externa) pueden provocar una reposición eléctrica del Monitor cardíaco implantable Reveal. Ésta puede dar como resultado la pérdida de los datos almacenados y cambios en los ajustes de algunos parámetros programados. se 'enterará de que ha ocurrido una reposición mediante un mensaje emergente que aparece al principio de la

FILOBIOSIS S.A. **CALLOS MARTINEZ-**

.CIF) REY **ECTORATE CHICA**  $\overline{h}$ COBIOSIS S MN: 12620

 $9188$  ( $12$ )

 $\sqrt{449}$ 

 $\mathbf{S}$  |  $\mathbf{S}$  |  $\mathbf{S}$  |  $\mathbf{S}$  |  $\mathbf{S}$  |  $\mathbf{S}$  |  $\mathbf{S}$  |  $\mathbf{S}$  |  $\mathbf{S}$  |  $\mathbf{S}$  |  $\mathbf{S}$  |  $\mathbf{S}$  |  $\mathbf{S}$  |  $\mathbf{S}$  |  $\mathbf{S}$  |  $\mathbf{S}$  |  $\mathbf{S}$  |  $\mathbf{S}$  |  $\mathbf{S}$  |  $\mathbf{S}$  | y al final de cada sesión con el paciente para documentar el estado programado. Si se produce una reposición, interrogue al dispositivo, prográmelo de nuevo con los parámetros deseados, una vez eliminada la fuente de Interferencia, y notlfíqueselo al representante de Medtronic.

\ \_.

CNICA

**ILOBIOS** MN: 12620

## **MANEJOy EUMINAgófj:**

 $\epsilon$ 

CARLOS MARTINE<br>PRESIDENTE

Almacenamiento: Los límites de temperatura recomendados para e almacenamiento y el manejo son de 5° C a 40° C. Guarde el envase en un lugar seco y alejado de la luz solar directa. El rango de temperaturas de funcionamiento es de 22° C a 45° C.

Manejo: Si se maneja de manera adecuada, el Monitor cardíaco implantable Reveal no tiene por qué sufrir daños; aún así, no lo implante en las circunstancias que se mencionan a continuación:

- •• El dispositivo se ha cardo sobre una superficie dura desde una altura superior a 30 cm. Esto *podria* dañar los componentes del dispositivo.
- •• se ha perforado o alterado el envase de almacenamiento. Esto *podria* ,<br>r provocar que el dispositivo no esté esterilizado.
- •• Ha venddo la fecha de caducidad. Esto *podria* afectar a la vida útil.

**Fecha de caducidad:** Compruebe la fecha de caducidad que se Indica en el envase antes de abrir el envase estéril.

**Comprobad6n de la esterilidad:** Antes de su envfo, el dispositivo se ha esterilizado tal como se Indica en el envase. La cubierta del envase estéril lleva una Ilustración con las Instrucciones de apertura. Antes de abrir el envase estéril, compruebe si muestra signos de haber sufrido daños que pudieran Invalidar la esterilidad de su contenido. Si no está seguro de su esterilidad, no Implante el dispositivo. Los dispositivos no estériles deberán devolverse a Medtronic.

**• Precaucl6n:** El dispositivo está protegido por una sola barrera estéril, la cual no se debe abrir antes de que el embalaje estéril se encuentre en un campo estéril.

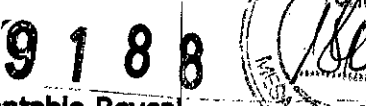

Dra! G) **DIRACT** 

Þ. **ULIOSIS** AN: 1262

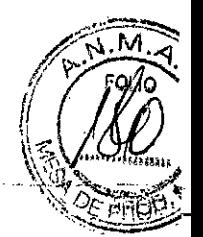

**Explantación y eliminación:** Extraiga el Monitor cardíaco implantable ReveaF-- '~i~~~~~ cuando ya no se necesite, cuando se haya agotado la batería o antes del entierro o cremación del paciente.

La batería podría explotar durante el proceso de cremación.

- ~ Los dispositivos implantables de Medtronic están diseñados para un solQ uso. No reesterillce ni welva a implantar los dispositivos explantados.
- •• Deseche los dispositivos explantados de acuerdo con la normativa local o dewélvalos a Medtronic para su análisis y eliminación.

#### **POSIBLES EfECTOS ADVERSOS:**

Los posibles eventos adversos incluyen, aunque no exclusivamente, fenómenos I derechazo. del dispositivo (como reacción del tejido local), desplazamiento del dispositivo, Infección y erosión a través de la piel.

Esterilizado por óxido de etlleno. DT: Pedro Lattarulo, Farmacéutico M.N. 4072 AUTORIZADO POR LA ANMAT PM-338-14

#### **PROCEDIMIENTO DE IMPLANTACIÓN:**

#### **Preparación para la implantadón**

 $\overline{A}$ 

**EXARLOS MARTINEZ** 

El envase del Monitor cardíaco Implantable Reveal contiene una herramienta de . The contract of the contract of the contract of the contract of the contract of the contract of the contract of the contract of the contract of the contract of the contract of the contract of the contract of the contrac medición, Reveal Vector Check, que ayuda en la colocación y posicionamiento del dispositivo. Esta herramienta Vector Check ayuda a determinar un lugar de implantación y colocación del dispositivo correctos, así como a confirmar una detección fiable. Estos dos aspectos son importantes, ya que incluso unos ligeros cambios en el lugar de implantación o en la posición del dispositivo pueden influir significativamente en la calidad de la señal y en la amplitud de o~a~ . . <sup>I</sup>

La herramienta Vector Check está conectada al envase al vacío; ésta le permite comprobarlas características de detección mientras el dispositivo se encuentra aún en el envase estéril. Ya que el dispositivo Reveal no se extrae del envase estéril, la herramienta Vector Check se puede utilizar en una zona no estéril. La

 $\sum_{i=1}^{n}$ 

**••••••• 2.1&.\_,aiet •• Vee:car Dteck** (@l 1--8- \_cl <sup>e</sup> *.rf).- :'\_* \l:f' ...) ii1¡ •• ' herramienta vector Check dispone de 2 electrodos con una separación entre si *i*<sup>1</sup> *i*<sup>6</sup> *i*<sup>1</sup>0<sup>2</sup> de unos 4 cm, y que coinciden con la separación de los electrodos del dispositivo. Estos electrodos hacen contacto con los electrodos del dispositivo en un extremo y con la piel del paciente en el otro (consulte la Figura 2).

i ,-' $\equiv$ 

*, hoo~~:m-<j-.)'*

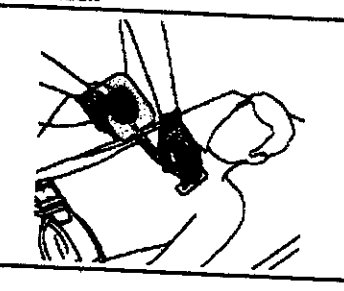

Asegúrese de que dispone de un programador Medtronic CareLink con el software instalado del Monitor cardíaco implantable Reveal. Se requiere dicho programador a fin de poder activar la recopilación de datos y monitorizar la detección del dispositivo.

Para prepararse para la implantación, realice los siguientes pasos:

- 1. Antes de comenzar, limpie minuciosamente la zona de Implantación (el rasurado de la piel puede ayudar a obtener señales de ECG correctas). La zona de implantación recomendada se encuentra entre el primer espacio intercostal y la cuarta costilla, desde una línea paraestemal hasta una línea medloclavicular. La zona V3 de la parte Inferior del tórax, entre la cuarta y la quinta costilla, es un lugar de implantación alternativo (consulte la Figura 3).
- 2. Pegue 2 parches conductores a los electrodos (consulte la Rgura 4). Con ello sea segura el mantenimiento de un contacto fiable con la piel del paciente durante el procedimiento.

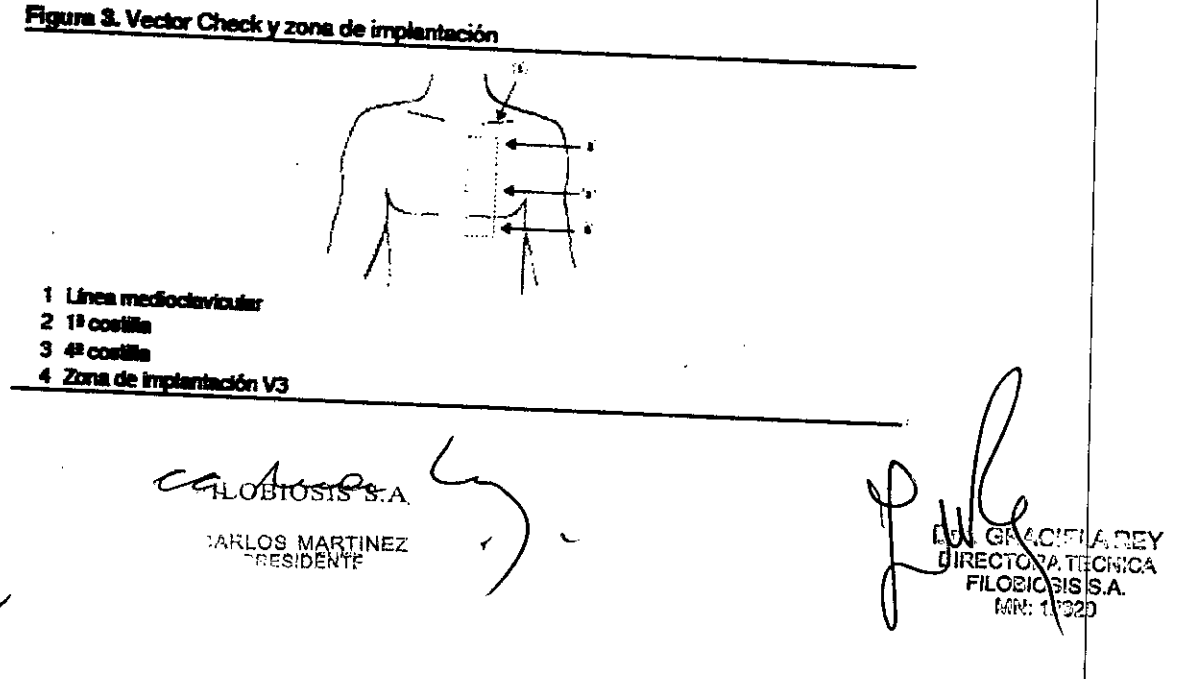

 $\partial$ ि।<br>जि

חימו וו  $1.71 - 1$ 

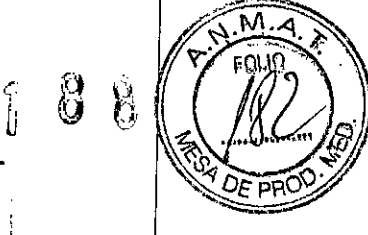

# **Lugar de Implantación y c:oloc:aci6n del cIIsposith,o**

Para determinar el lugar de implantación *y* la posición del dispositivo deseados¡ lleve acabo los pasos siguientes: I

l. Encienda el programador, coloque el cabezal de programación sobre la  $\mathbf{1}$ etiqueta de envase al vacío y pulse [Buscar paciente...] (consulte la Figura 2).<sup>1</sup> Entonces se Iniciará el SOftware del Monitor cardíaco imp/antable Reveal *y* se establecerá la telemetría.

Active la recopilación de datos del dispositivo. (El dispositivo Reveal se  $2<sup>1</sup>$ envía con el patrón de onda desactivado. Se debe activar la recopilación de datos antes de iniciarla herramienta Vector Check.) Tan pronto como se establezca la telemetría con el dispositivo, se le indica automáticamente que active la recopilación de datos. En este momento puede comprobar la fecha y la hora del dispositivo *y* ajustarlas, si es necesario. La fecha *y* la hora correctas del dispositivo son Importantes para la recopilación de datos *y* los cálculos de vida útil. Pulse [OK] y [PROGRAMAR] para activar la recopilación de datos.  $3<sub>1</sub>$ 

3. Coloque los electrodos Vector Check sobre la piel del paciente mediante los parches conductores. La aplicación de un spray para ECG conductor puede ayudar a obtener un mejor contacto con la piel del Paciente. La posición *Y* la Orientación de los electrodos debe corresponder con el lugar de implantación *y* la orientadón deseados. Es Importante que durante la medición se mantenga un contacto correcto entre los electrodos *y* la piel, por lo que los electrodos deben de estar colocados firmemente sobre la piel (consulte la Figura 2).

*I* 4. Aplique una ligera presión sobre el cabezal de programación, asegurando 4. un contacto correcto entre los electrodos del otro lado de la tapa *y* el propio dispositivo. Monitorice la intensidad de la señal por medio del ECG *Reveal* que

CEL POBJOSIS SA C

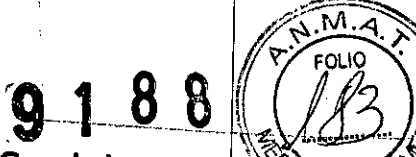

וEו

**RECTOR** 

,ГОВЮЗ MN: 120 **REY** 

TECNICA

se muestra en el programador. También puede imprimir el ECG en la impresora $\sqrt[4]{\frac{1}{2}}$ interna del programador y después medir manualmente la amplitud de la señal.

S. SI la amplitud de las señales medidas es suficiente, puede marcar el lugar de la implantación *<sup>y</sup>* proceder con la misma. Como mínimo, la amplitud J onda R que se muestra en el programador debe ser preferiblemente de 0,3 mV y la amplitud de onda R pico a pico debe ser el doble de las amplitudes de onda T *Y* onda R máximas. SI no se cumplen estas condiciones, repita el procedimiento con la frecuencia que sea necesaria hasta que se encuentre y se marque una posición adecuada (con la mejor amplitud de onda R pico a pico  $\mathsf{possible}$ ). In the contract of  $\mathsf{Poisibile}$  ,  $\mathsf{Poisibile}$  ,  $\mathsf{Poisibile}$ 

Nota: Una vez que se haya activado la recopilación de datos en el dispositivo, ésta no se puede desactivar. Si se almacena de nuevo el dispositivo, se recopilarán diagnósticos falsos, algunos de los cuales (datos de Cardiaç Compass) no se podrán borrar del dispositivo.

## **Implantación del Monitor cardiaco ImplantableReweal**

Precaución: El envase al vacío estéril que contiene el dispositivo es un sistema de "barrera única". La bandeja interior no está cubierta por una barrera adicional, por lo que no debe quitar la tapa de la bandeja exterior hasta que esté preparado para pasar el dispositivo al campo estéril.

Implante el Monitor cardíaco Reveal siguiendo un procedimiento de una sola incisión, y mediante la utilización de técnicas asépticas normales.

I. Cree una bolsa subcutánea que sea ligeramente más pequeña que el ancho del dispositivo.

2. Inserte el Monitor cardíaco Reveal en la bolsa con los electrodos mirando hacia fuera. Una vez que se haya insertado el dispositivo, se debería ampliar la bolsa para que quede encajado perfectamente en ella.

3. Para asegurar una correcta detección de episodios, es importante reducir al mínimo el movimiento del dispositivo en la bolsa. Utilice los orificios de sutura del cabezal del dispositivo para fijarlo al tejido subyacente, y de esta forma reducir la rotación *y* migración del mismo tras su implantación.

**CONTINGER** CARLOS MARTINEZ

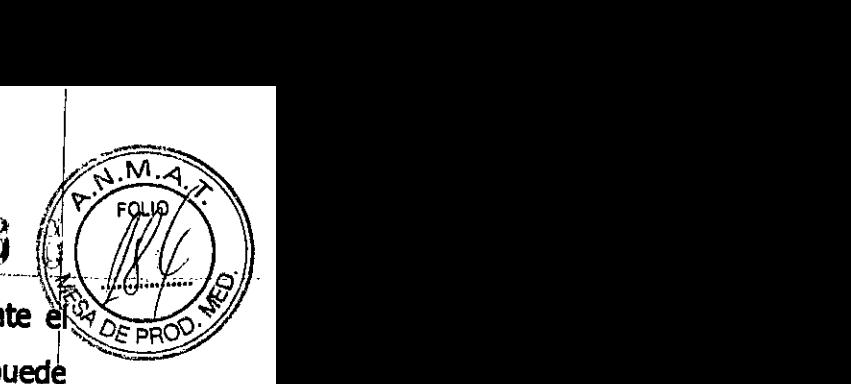

**Borrado de los datos registrados durante la implantación:** Durante

Procedimiento de colocación e implantación, el Monitor cardíaco Reveal augal registrar episodios arrítmicos (como bradicardia o asistolia) causados a desconectar y volver a conectar los electrodos. Por tanto, después de la Implantación es Importante borrar todos los episodios registrados para evitar el almacenamiento de datos erróneos en la memoria del dispositivo. Tenga en cuenta que esta acción sólo borra los episodios registrados. Por este motivo, el Informe de Cardiac Compass puede mostrar información inexacta el día de la Implantación.

# **FinaHzacl6n del PI'OCedimientode Iml'lant:ad6n**

Una vez implantado el Monitor cardíaco Reveal, debe configurar la detección y la recopilación de datos del dispositivo y dar instrucciones al paciente sobre la utilización del sistema Reveal.

Encienda el programador e interrogue al Monitor cardíaco Reveal (consulte la *Gula de referencia del programador Medtronlc CaTeUnl<).* I

**Activación de la recopilación de datos:** Si aún no lo ha hecho durante el procedimiento de implantación, active la recopilación de datos en el Monitor cardíaco Reveal. Compruebe la fecha y la hora del dispositivo y ajústelas, si es necesario. <u>la componentazione dell'altre dell'</u>

*.....'1(* ílij¡¡"'i :::"':1;

**Configuración de la detección y la recopilación de datos:** A fin de poder preparar el dispositivo para la recopilación de datos, realice los siguientes pasos:

";'" :::..

- •• Rellene la Información del paciente en el dispositivo implantado (consulte la *Gula de referencia del programador Medtronlc Carelinl<).* I
- •• Ajuste Josparámetros de detección para optimizar la detección de ondas R •• SI es necesario, ajuste los criterios para la detección de episodios de arritmia **UtlllzaeI6n del Asistente de paciente:** EntreQue el Asistente al paciente para queypueda registrar y, si usted lo considera oportuno, utilizar la función de

"l~BIOSIS S. **E CARLOS MARTINEZ** 

EN TETRA

 $M.\lambda$  $9188$ 

Interrogación (modelo XT). Si desea más información sobre la utilización y el mantenimiento del Asistente de paciente, consulte el *Manual del Asistente de paciente Reveal*

Dé instrucciones al paciente sobre la utilización del Asistente de paciente, explicándole los síntomas que debe registrar. En la sección "Instrucciones del médico" del *Manual del paciente del Reveal* se le proporciona un espacio para que pueda escribir instrucciones precisas para el paciente.

Programe los criterios de notificación en el Monitor cardíaco Reveal según los valores adecuados para el paciente. Si está activada la función de interrogación, indique al paciente cuándo debe utilizar el botón de interrogación y lo que debe hacer cuando reciba una respuesta.

**Manual del paciente:** Entregue al paciente una copia del *Manual del padente* , *del Reveal,* que Incluye instrucciones para la utilización del Asistente de paciente.

**Tarjeta ele Identlficaci6n del Monitor cardíaco lmplantable Reveal:** Esta tarjeta de identificación se adjunta a la *Tarjeta de referencia rápida del* Asistente de paciente Reveal. El paciente puede llevar la tarjeta de referencia • I ráplda/tarjeta de identlficacion en la bolsa de transporte del AsIstente de paciente o en la cartera, para teneria siempre a mano. La tarjeta de identificación es especialmente útil cuando el Monitor cardíaco Reveal dispara un detector de metales o un sistema de seguridad. Utilice un bolígrafo (preferentemente negro) para rellenar todos los datos relevantes en la tarjeta de identificación del dispositivo. Utilice las etiquetas que se adjuntan para Indicar el número de serie.

## **Utillzad6n del programador**

se puede utilizar el programador Medtronlc careLink con el software instalado correspondiente al Monitor cardíaco impiantable Reveal para programar los ajustes del dispositivo y leer la información recopilada por el mismo. Si desea Información general acerca del programador y del cabezal de programaetón, consulte la *Gura de referenda del programador Medtronlc CareUnk.*

 $c_{\text{Gumbler}}$ CARLOS MARTINE; PRESIDENT

.,

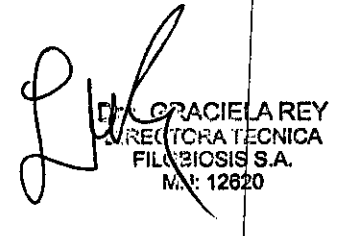

## **PROYECTO DE RÓTULO**

# (~ <sup>1</sup> 8 Jl~- *('{::A'* OLl~'<¡'>:  $\mathcal{L}(\mathcal{H})$

#### *Fabricado por*

1- MEDTRONIC, Inc. 710Medtronic Parkway Minneapolis MN55432 Estados Unidos (todos los modelos)

2. Plexus manufaeturing Sdn. Bhd. Bayan Lepas Free Industrial Zone Phase <sup>11</sup> Bayan Lepas Penang Malasia 11900(sie) (modelo 2 y 4) I

3- Medtronic Europe Sárl Route du Molliau 31, Case Postale, 1131 Tolochenaz, Suiza (modelos  $1 y 3$ )

*Importado por Filobiosis S.A.* Domicilio fiscal/comercial: Tucumán 1438 P5 Of. 501 CABA Te!. +54-11-4372-3421/26

### **Indian**

#### **l-Reveal XT 9529**

### **2- Reveal XT,Asistente del paciente. Modelo 9539 3-Reveal DX 9528 4-Reveal DX, Asistente del paciente. Modelo 9538**

Monitor cardíaco implantable.

CONTENIDO: cada envase contiene: 1 monitor cardíaco implantable, 1 Asistente de paciente y accesorios (parches, cinta para la muñeca del asistente para el paciente, bolsa de transporte, I herramienta Vector Check).

SERIE Nº:

FECHA DE VENCIMIENTO:

CONDICIÓN DE VENTA: "Venta exclusiva a profesionales e instituciones sanitarias"

 $|i|$ 

NO REUTILIZAR, NO UTILIZAR SI EL ENVASE ESTÁ DAÑADO ( $\bigotimes$ )

CONSERVAR POR DEBAJO DE 55 º C

PRODUCTO ESTÉRIL STERILE EO PRODUCTO DE UN SOLO USO.  $\sqrt{2}$ 

FILOBIOSIS S.A. e

**NREY** GRACIEL GRANDE CNICA OBIOSIS S.A **AN: 12629**